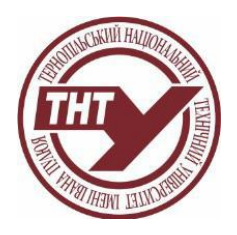

**Тернопільський національний технічний університет імені Івана Пулюя**

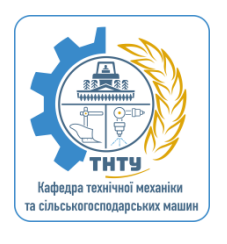

**Кафедра технічної механіки та сільськогосподарських машин**

# **Інженерна графіка та CAD системи СИЛАБУС**

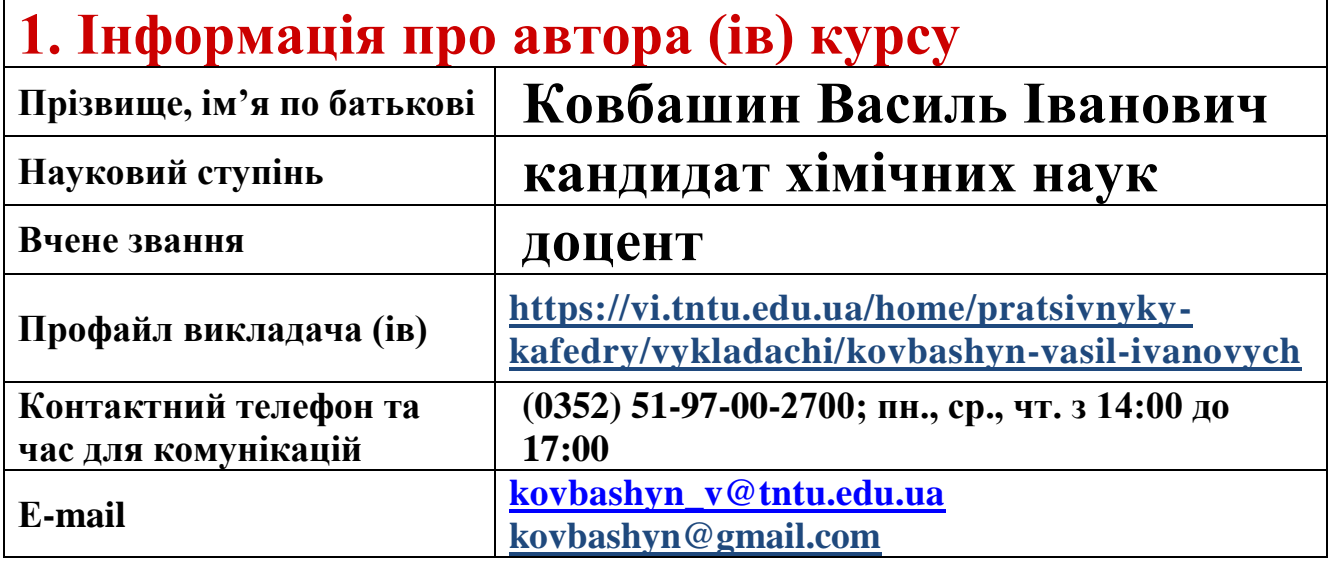

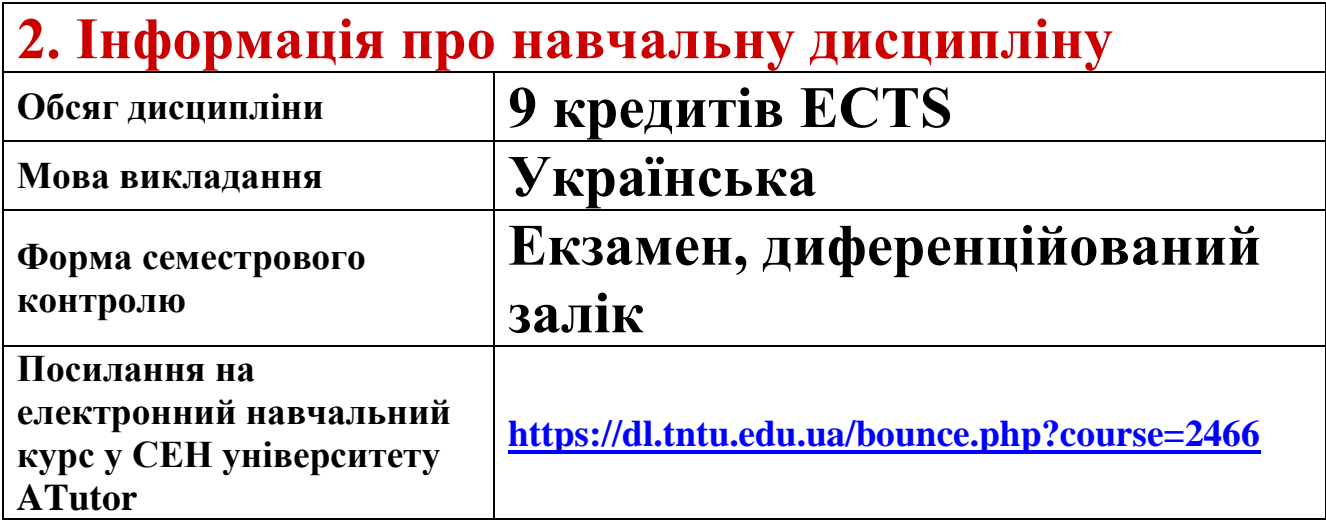

# **3. Освітні програми, для яких дисципліна є обов'язковою:**

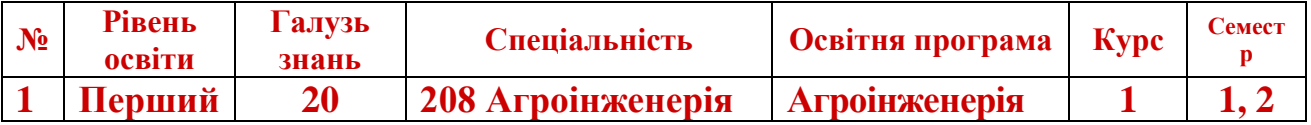

# **4 Дисципліна пропонується як обов'язкова.**

# **5. Програма навчальної дисципліни**

### **Опис навчальної дисципліни, її мета, предмет вивчання та результати навчання**

Метою викладання дисципліни є: навчити студентів геометричному моделюванню об'єктів та процесів, виконанню і читанню різноманітних креслень технічного призначення.

За результатами вивчення дисципліни студент повинен продемонструвати такі результати навчання:

РН14. Відтворювати деталі машин у графічному вигляді згідно з вимогами системи конструкторської документації. Застосовувати вимірювальний інструмент для визначення параметрів деталей машин.

Вивчення навчальної дисципліни передбачає формування та розвиток у студентів компетентностей:

#### **загальних:**

ЗК6. Знання та розуміння предметної області та розуміння професії.

ЗК7. Здатність застосовувати знання у практичних ситуаціях.

ЗК8. Здатність вчитися і оволодівати сучасними знаннями.

ЗК9. Здатність будувати моделі систем предметної області.

#### **фахових:**

ФК4. Здатність до конструювання машин на основі графічних моделей просторових форм та інструментів автоматизованого проєктування.

ФК15. Здатність застосовувати сучасне програмне забезпечення для моделювання елементів агровиробництва.

#### **Місце дисципліни в структурно-логічній схемі навчання за освітньою програмою**

Для успішного засвоєння матеріалу необхідні знання з таких дисциплін:

- Інформатика;
- Креслення.

#### **Зміст навчальної дисципліни**

Лекційні заняття

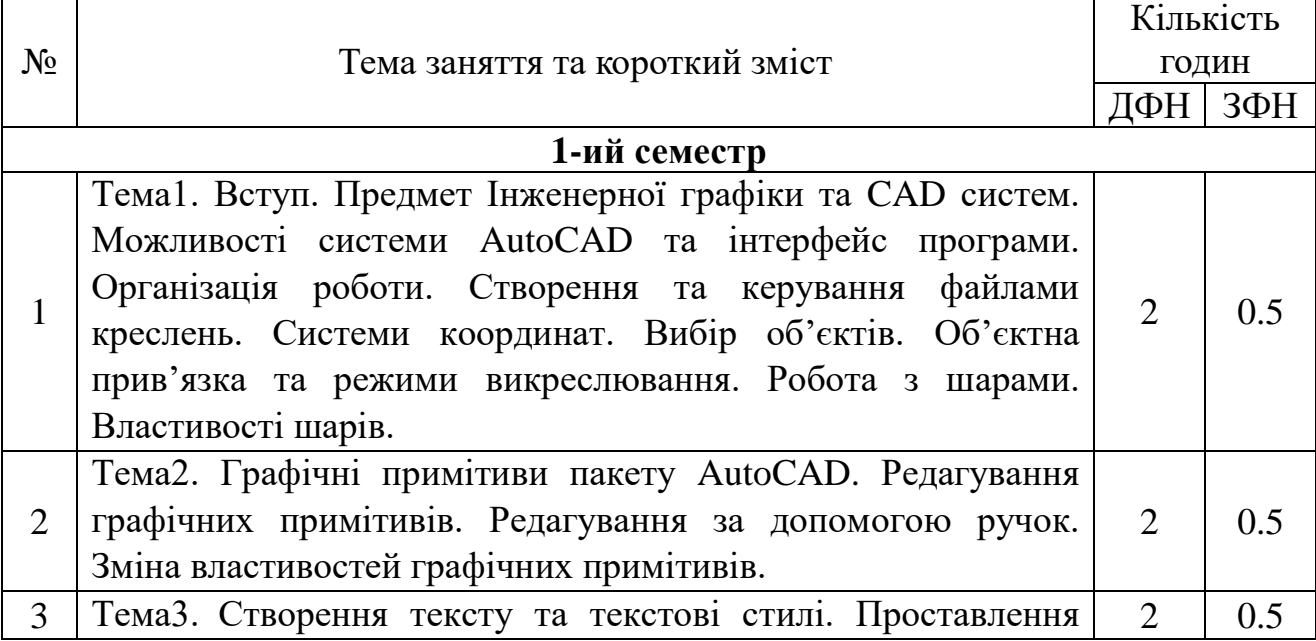

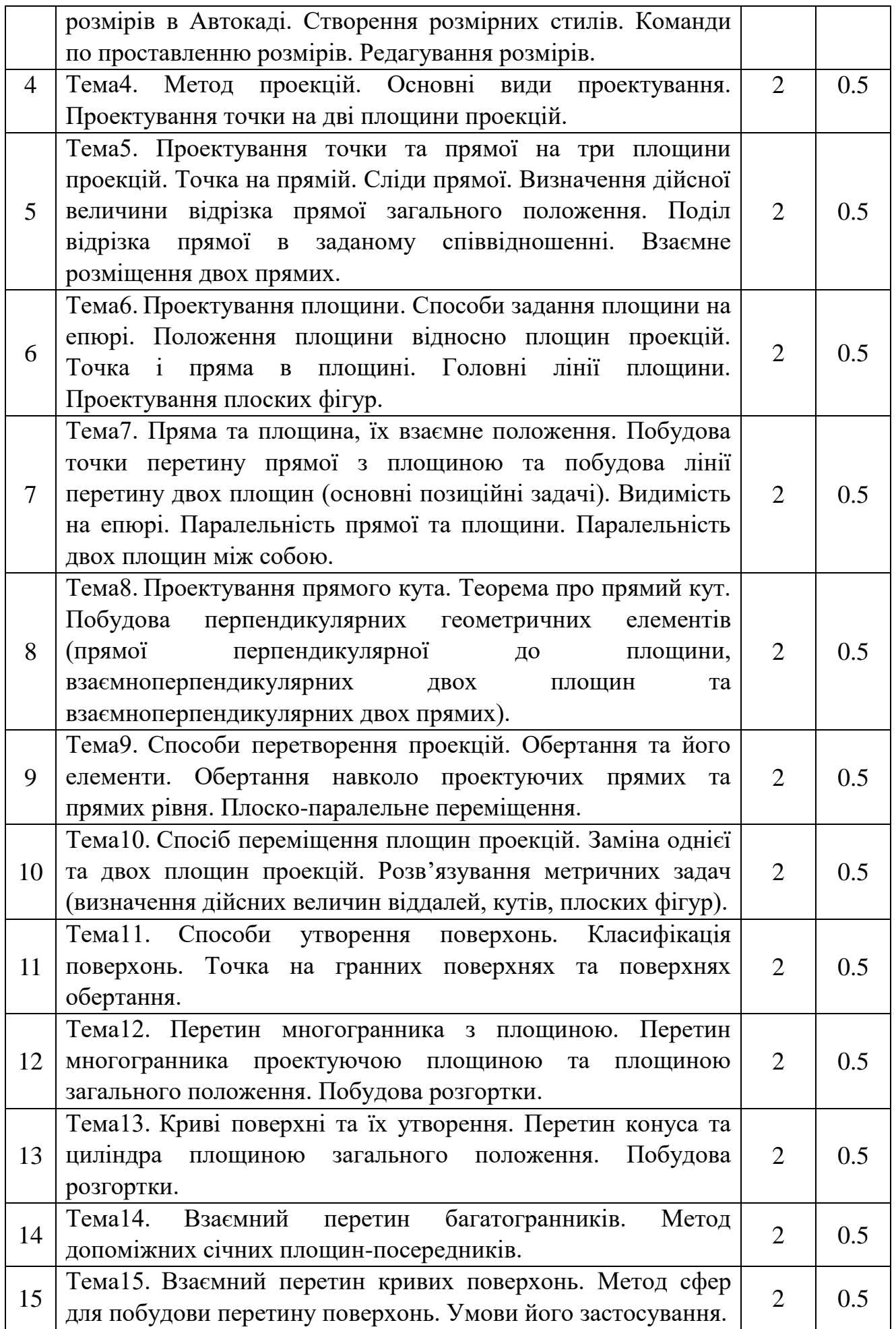

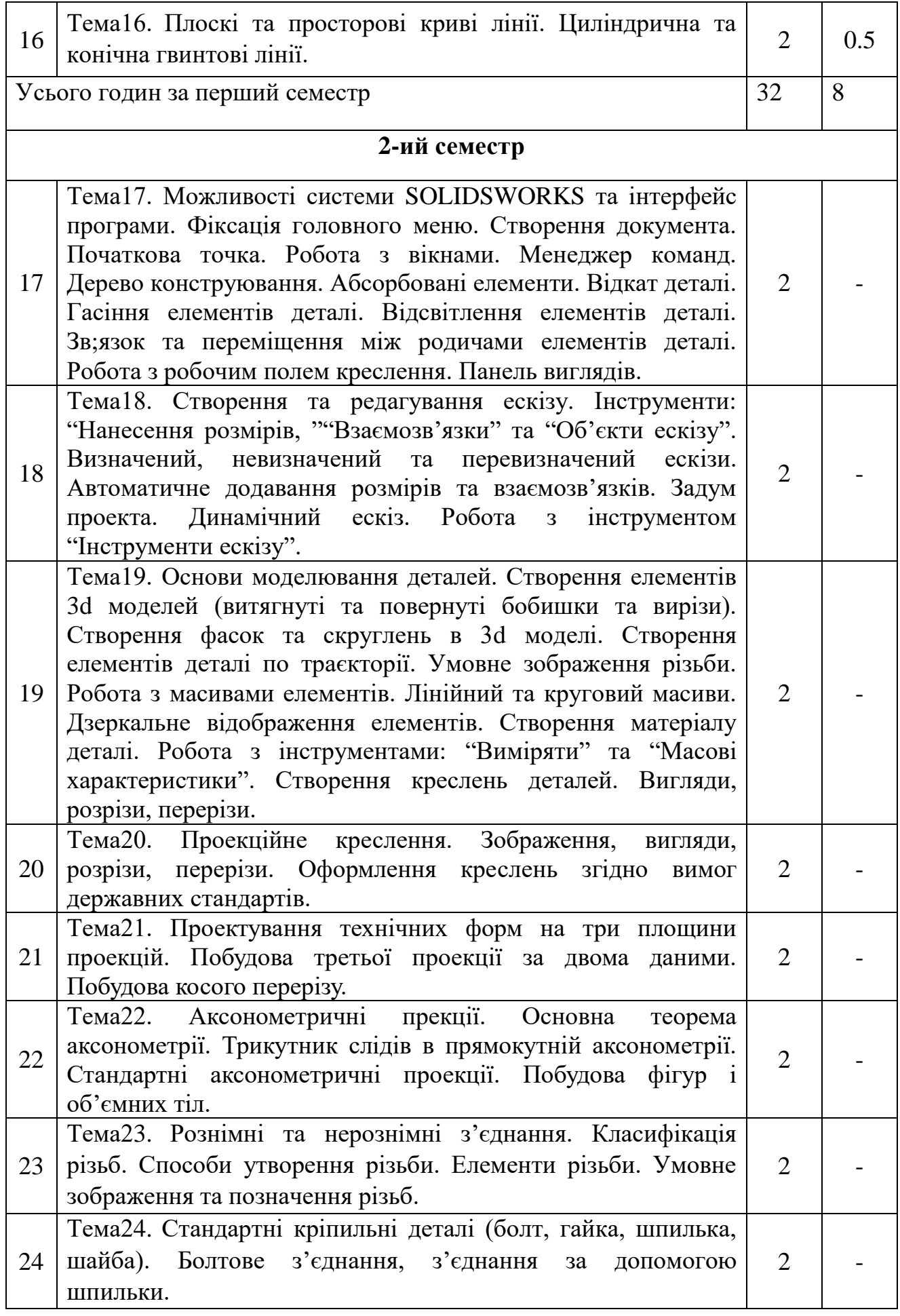

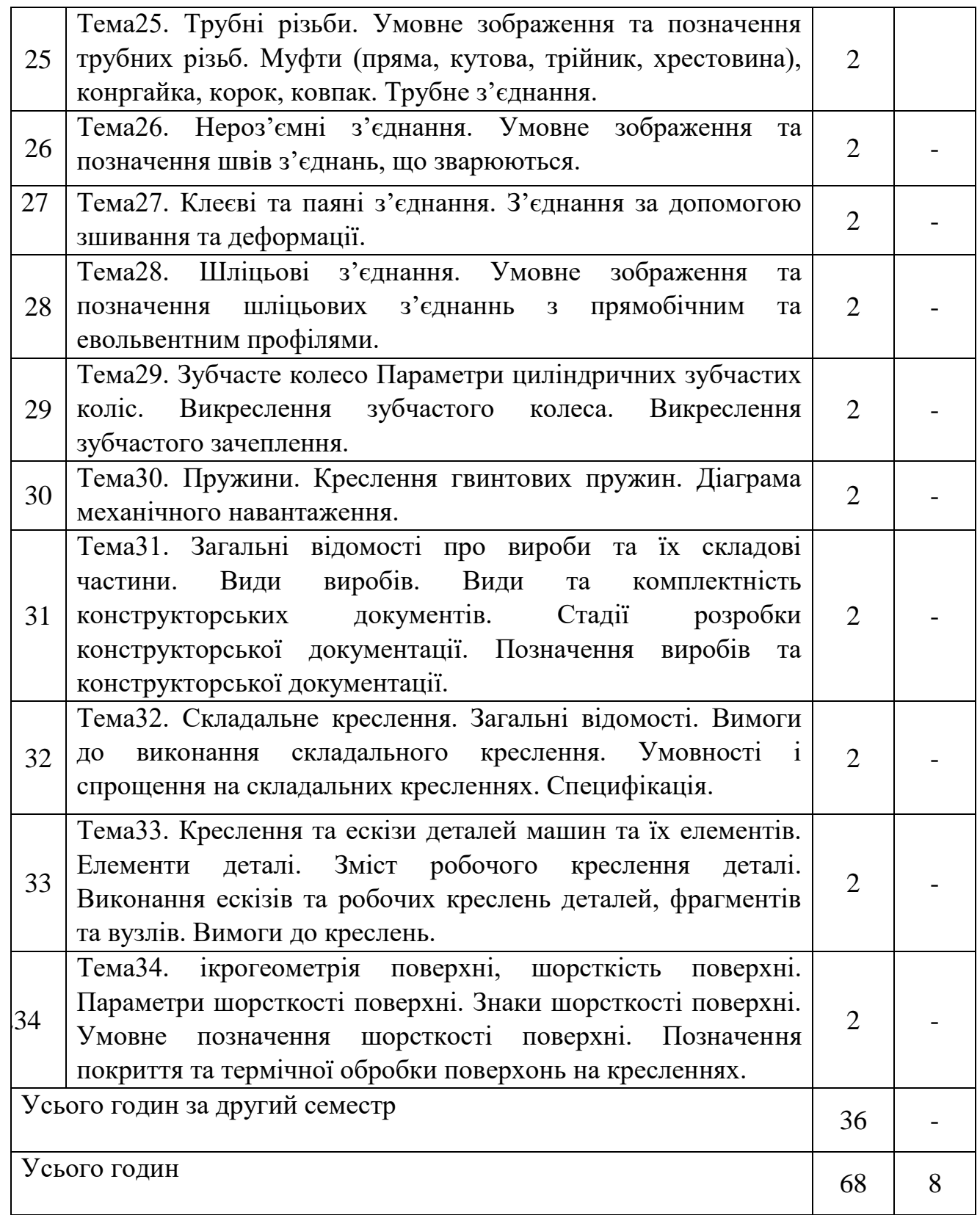

Практичні заняття

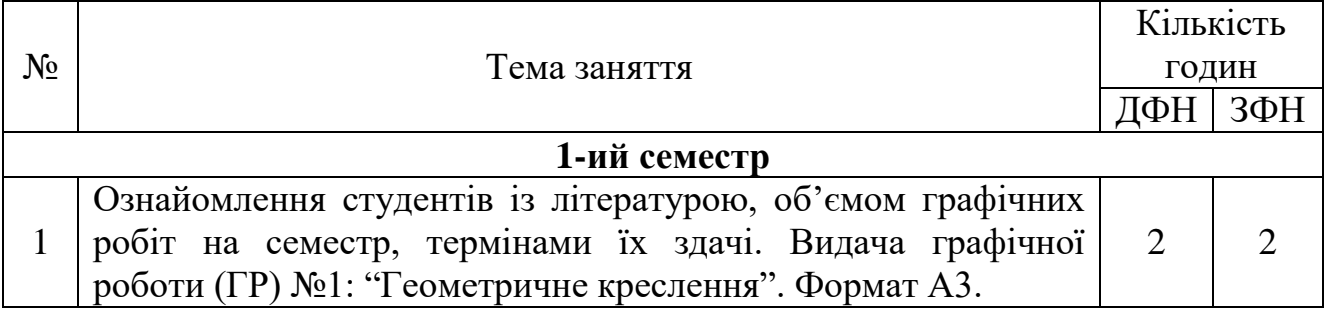

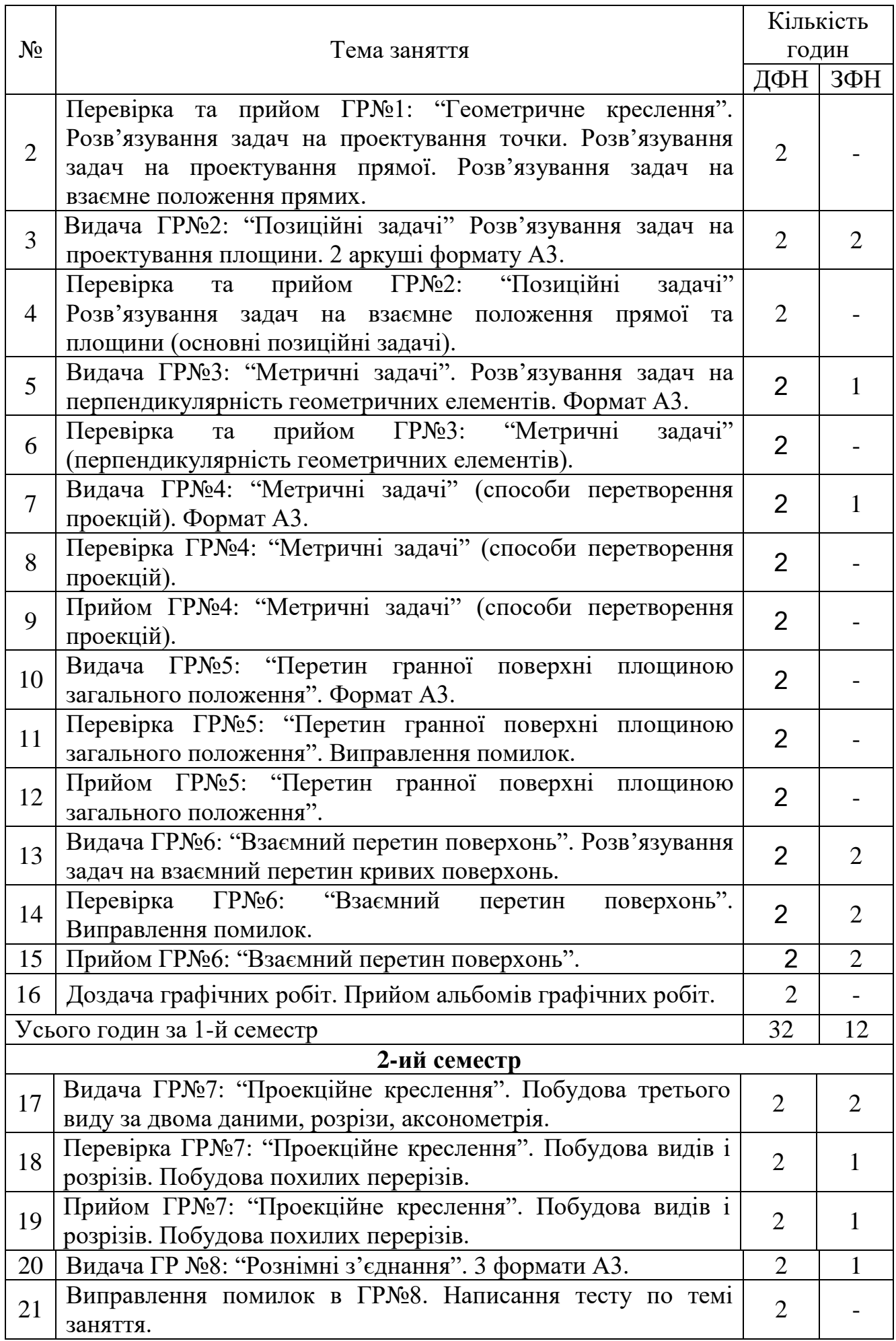

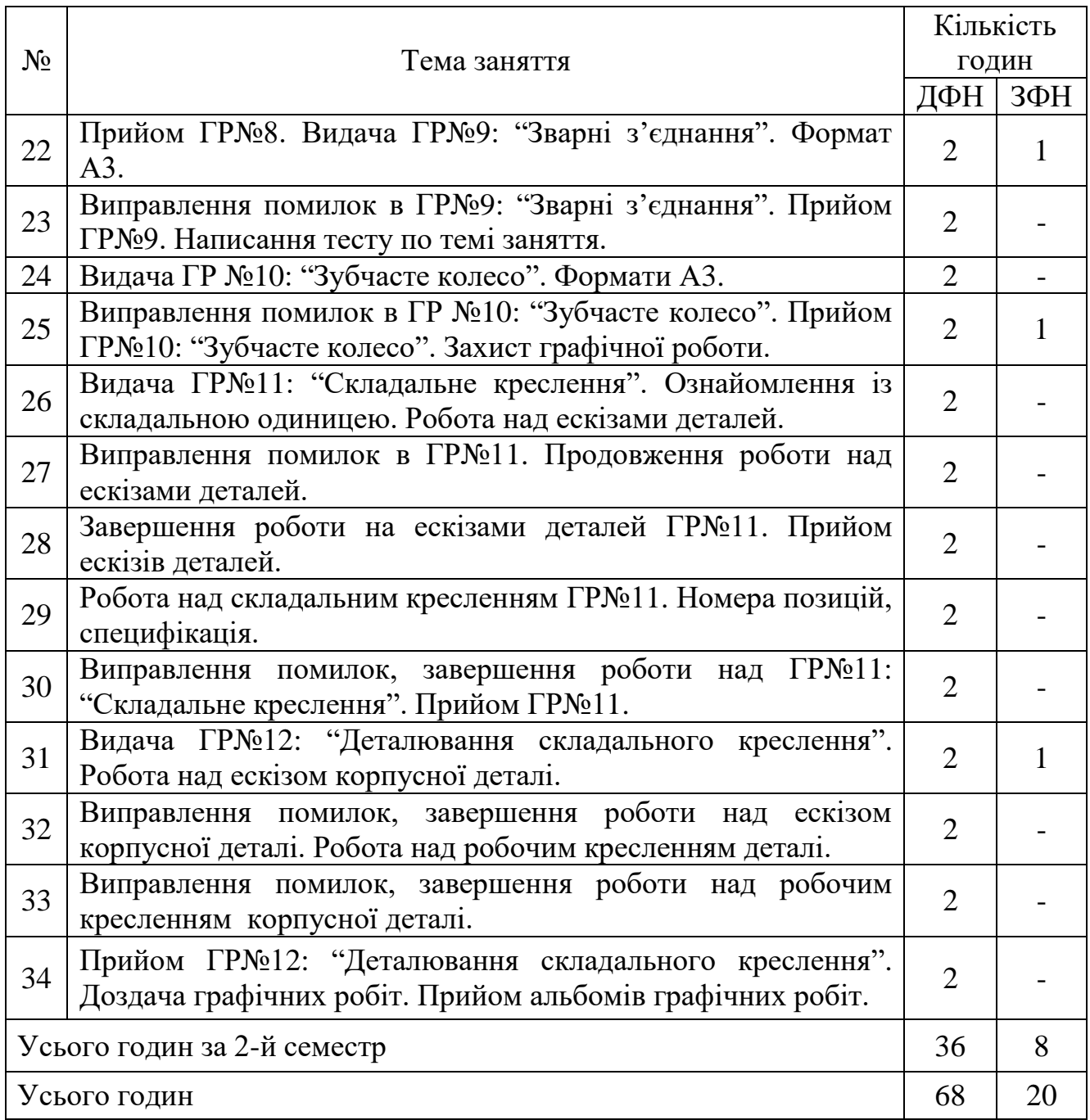

# Самостійна робота

![](_page_6_Picture_290.jpeg)

![](_page_7_Picture_195.jpeg)

# **ГРАФІЧНІ РОБОТИ**

![](_page_7_Picture_196.jpeg)

![](_page_8_Picture_192.jpeg)

### **Навчальні матеріали та ресурси**

1. Зубчасте колесо [Текст] : Методичні вказівки та завдання для виконання граф. і самост. роботи студ. денної форми навч. з курсу "Інженерна графіка" / Укл.: Ковбашин В.І., Пік А.І. Тернопіль: Видав. ТНТУ, 2017, - 16с.

2. Основи геометричного креслення [Текст]: Методичні вказівки та завдання до виконання графічних робіт для студентів усіх форм навчання / Укл.: Ковбашин В.І., Пік А.І. Тернопіль: Видав. ТНТУ, 2018, - 88с.

3. Позиційні та метричні задачі. Навчально-методичний посібник та завдання до виконання графічних робіт із курсу нарисної геометрії [Текст] / Укладачі: В.І.Ковбашин, А.І.Пік Тернопіль: Видав. ТНТУ, 2018, - 64с.

4. Різьби. Деталі з різьбою [Текст] : Методичний посібник та завдання до виконання графічних робіт для студ. усіх форм начання / Укл.: Скиба О.П., Ковбашин В.І., Пік А.І. Тернопіль: Видав. ТНТУ, 2019, - 68с.

5 Інженерна та комп'ютерна графіка [Текст]: Конспект лекцій / Укл.: Скиба О.П., Ковбашин В.І., Пік А.І. - Тернопіль: Видав. ТНТУ, 2019, - 60с.

6. Основи геометричного креслення [Текст]: Методичні вказівки та завдання до виконання графічних робіт для студентів усіх форм навчання / Укл.: Скиба О.П., Ковбашин В.І., Пік А.І. - Тернопіль: Видав. ТНТУ, 2019, - 80с.

7. Скиба О.П. Побудова ліній перетину поверхонь : методичні вказівки та завдання до виконання графічних робіт для студентів усіх форм навчання з курсу «Інженерна та комп'ютерна графіка» / А.І. Пік., С.М. Балабан, Скиба О.П.// Тернопіль: ТНТУ ім. Івана Пулюя, 2019. - 20 с.

8. Нарисна геометрія [Текст] : Навчальний посібник / Укл.: Ковбашин В.І., Пік А.І. Тернопіль: Видав. ТНТУ, 2020, - 204с. ISBN: [978-966-305-107-9.](https://koha.tntu.edu.ua/cgi-bin/koha/opac-search.pl?idx=nb&q=%22978-966-305-107-9%22)

9. Основи геометричного креслення: методичний посібник та завдання для самостійної роботи й виконання графічних робіт з курсу «Інженерна графіка та CАD системи» (перевидання) для студентів усіх спеціальностей та всіх форм навчання / Укладачі : Ковбашин В. І., Пік А. І. – Тернопіль : Вид-во ТНТУ імені Івана Пулюя, 2021. – 84 с.

#### **6. Рекомендована література Базова**

1. Інженерна та комп'ютерна графіка/[Михайленко В.Є., Найдиш В.М., Підкоритов А. М., Скидан І.А.]. – К.: Вища школа, 2001. – 390с.

2. Михайленко В.Є. Інженерна та комп'ютерна графіка/ Михайленко В.Є., Ванін В.В., Ковальов С.М.– К.: Каравела,– 2003. – 344 с.

3. Фольта О.В.. Нарисна геометрія/ Фольта О.В., Антонович Є.А., Юрковський П.В. - Львів: Світ, 1994. – 304с.

4. Нарисна геометрія/[ Михайленко В.Є., Евстифєєв М.Ф., Ковальов Ю.С., Кащенко О.В.].– К.: Вища школа, 1993, – 271с.

5. Інженерна графіка: довідник / За ред.. А.П. Верхоли. – К.: Техніка,  $2001 - 268c$ .

6. Ванін В.В., Бліок А.В., Гнітецька Г.О. Оформлення конструкторської документації. – Навч. Посібник. – К: 2000. – 160с.

7. Хаскін А.М. Креслення. – К: Вища школа. 1976. – 457с

8. Кравченко І.Б. Розробка конструкторської документації в середовищі AUTOCAD MECHANICAL.: Навчальний посібник. [ Електронний ресурс] / Уклад.: І.В. Кравченко, В.І. Микитенко – НТУУ «КПІ». Електронні текстові дані (1 файл). – Київ:НТУУ «КПІ», 2016. ISBN 978-966-8777-25-7.

## **Інформаційні ресурси.**

- 1. [https://dl.tntu.edu.ua/index.php.](https://dl.tntu.edu.ua/index.php)
- 2.<http://elartu.tntu.edu.ua/handle/lib/27545>
- 3. http://elartu.tntu.edu.ua/handle/lib/27544
- 4.<http://elartu.tntu.edu.ua/handle/lib/27527>
- 5.<http://elartu.tntu.edu.ua/handle/lib/27552>
- 6.<http://www.autodesk.com/education/home>
- 7. [http://www.autodeskcommunity.ru](http://www.autodeskcommunity.ru/)
- 8.<https://www.youtube.com/user/AutoCADExchange>
- 9.<https://knowledge.autodesk.com/support/autocad/learn-explore>
- 10.<http://forum.dwg.ru/forumdisplay.php?f=9>

# **6. Політика та контроль навчальної дисципліни (освітнього компонента)**

## **Політика навчальної дисципліни**

Система вимог, які ставляться перед студентом під час вивчення дисципліни:

- проходження студентами етапів модульного контролю у встановлені терміни;
- виконання і захист графічних робіт у встановлені терміни;
- дотримання студентами правил внутрішнього розпорядку університету.

#### **Види контролю та рейтингова система оцінювання результатів навчання**

Дисципліна «Інженерна графіка та CAD системи» складається із 6 модульних контролів у вигляді тестів, а також виконання та захист графічних робіт..

Питома вага кожного із видів опитування та захисту робіт наведено у таблиці «Критерії оцінювання результатів навчання студентів».

# **Критерії оцінювання результатів навчання студентів**

1-й семестр.

Форма підсумкового семестрового контролю – екзамен

![](_page_10_Picture_297.jpeg)

## 2-й семестр.

![](_page_11_Picture_336.jpeg)

Форма підсумкового семестрового контролю – диференційований залік

#### **Таблиця відповідності рейтингових балів оцінкам за університетською шкалою:**

![](_page_11_Picture_337.jpeg)

# **7. Додаткова інформація**

## **Перелік теоретичних питань, що виносяться на семестровий контроль (1-й семестр):**

1. Що є предметом Інженерної графіки та CAD систем?

2. В чому суть методу проекцій? Що таке проектування?

3. Назвіть способи проектування.

4. Які проекційні поверхні можуть утворювати проекційні промені?

5. Як побудувати центральну проекцію точки?

6. У якому випадку центральна проекція прямої буде у вигляді точки?

7. У чому суть способу паралельного проектування?

8. Як побудувати паралельну проекцію прямої лінії?

9. Як взаємно розміщені проекції точки і прямої лінії за умови, що точка лежить на прямій?

10. Назвіть основні властивості проекцій.

11. Як визначаються розміри форматів по відношенню до формату А0?

12. Яка величина називається масштабом?

13. В яких межах обирається товщина ліній на кресленнях?

14. Яку кількість типів ліній встановлює ГОСТ2.303-68?

15. Яка мінімальна віддаль від розмірної лінії до контурної лінії?

16. Яка мінімальна віддаль між паралельними розмірними лініями?

17. Які типи шрифтів встановлює ГОСТ 2304-81?

18. Як обирається кут нахилу ліній штриховки?

19. Поділіть довільний відрізок на три рівних частини.

20. Поділіть прямий кут на три рівних частини.

21. Побудуйте правильний п'ятикутник вписаний в коло діаметром 80мм.

22. Побудуйте правильний восьмикутник, сторона якого дорівнює 30мм.

23. Які точки називаються точками спряження і центрами спряження

Побудуйте спряження дуги кола радіуса 40мм і прямої з дугою радіуса

20мм.

24. Побудуйте овал з дотичними опорними колами радіусами 40мм.

25. Побудуйте еліпс за двома його осями (велика вісь 100мм, а мала вісь 50мм). Задачу розв'яжіть двома способами.

26. Побудуйте параболу за вершиною, віссю та хордою. Задачу розв'яжіть двома способами.

27. Побудуйте гіперболу за двома фокусами.

28. Складові частини вікна Автокада.

29. Яка різниця між абсолютними та відносними координатами?

30. Поняття шару та їх використання.

31. Призначення кольорів в Автокаді.

32. Загальні принципи побудови командної строки Автокада.

33. Порядок створення нового файла.

34. Порядок відкриття існуючого креслення.

35. Побудуйте точку з координатами 105.35, 76.5.

36. За допомогою команди Line побудуйте квадрат з координатами лівого кута 30,20 та довжиною сторони40мм.

37. Побудуйте лінію, абсолютні координати першої точки якої 40,100, а друга точка знаходиться на відстані $100$ мм під кутом  $30^0$  до осі X.

38. Побудуйте коло з координатами центральної точки 120,120 та радіусом 50мм.

39 Побудуйте коло діаметром 80 мм. Координати двох точок, розміщені на колі - 150,100 та 170,90.

40. Побудуйте дугу радіусом 30мм, координати початкової точки якої 150,120, координати кінцевої точки – 165,130.

41. Побудуйте дугу радіусом 100мм, координати початкової точки якої 150, 120, кут  $120^0$ .

42. За допомогою команди Pline побудуйте стрілку 100мм направлену впоздовж осі Х . Координати початкової стрілки 100,100. Товщина полілінії змінюється від 20 до 0.

43. За допомогою команди Mline побудуйте прямокутник довжина якого по осі Х складає 100мм, по осі У – 80мм. Координати лівого нижнього кута70,70. Масштабний коефіціент 1.

44. За допомогою команди Polygon побудуйте правильний багатокутник з кількістю сторін 8, радіусом вписаного кола 80мм, координатами 150,150.

45. Побудуйте еліпс, довжина якого 100мм, ширина 50мм. координати центральної точки 200,200. Великий діаметр повернутий під 30<sup>0</sup> до осі Х.

46. Побудуйте промінь, який виходить з точки 150, 200 під кутом 69<sup>0</sup> до осі Х.

47 Які команди застосовуються для створення текстів в Автокаді?

48. Що таке текстовий стиль? Порядок створення нового та заміна поточного текстового стилю.

49. Що таке режим редагування Stretch? Порядок редагування об'єктів за допомогою маркерів в режимі Stretch.

50. Що таке режим редагування Move?

51. Що таке режим редагування Rotate?

52. Що таке режим редагування Skale?

53. Що таке режим редагування Murror?

54. Що таке режим редагування Array?

55. Призначення команди Change.

56. Призначення команди Breake.

57. Призначення команди Trim.

58. Призначення та застосування команди Filet.

59. Призначення та застосування команди Chamfer.

60. Призначення та застосування команди Divide.

61. Призначення та застосування команди Measure.

62. Призначення та застосування команди Ekstend.

63. Призначення та застосування команди Ofset.

64. Призначення та застосування команди Measure.

65. Призначення та застосування команд Snap, Grid, Ortho.

66. Призначення та застосування команди Block.

67. Призначення та застосування команд режиму Dim.

68. Команди проставлення лінійних розмірів.

69. Порядок проставлення розмірів від базової виносної лінії.

70. Команди проставлення радіальних та кутових розмірів.

71. Призначення та застосування команд DimEdit, Ddedit, DimTedit, DimOverride, DimStyle.

72. Поняття асоціативності штриховок.

73. Порядок нанесення штриховок за допомогою команди Bhatch.

74. Порядок нанесення штриховок за допомогою команди Hatch.

75. Яка команда застосовується для редагування штриховок?

76. Що таке система квадрантів?

77. Що називають віссю проекцій?

78. Як утворюється епюр Монжа?

79. Як побудувати проекції точки в системі квадрантів?

80. Що таке лінії зв'язку і якими бувають ці лінії?

81. Чому лінії зв'язку перпендикулярні до відповідних осей проекцій?

82. Як утворюється система октантів?

83. Як побудувати профільну проекцію точки за відповідними її горизонтальною і профільною проекціями?

84. У чому подібність ортогональних проекцій і системи прямокутних координат?

85. Коли точка займає особливе положення відносно площин проекцій?

86. Що таке конкуруючі точки?

87. Що таке безосний епюр?

88. Базова точка та побудова відносно неї ортогональних проекцій інших точок.

89. Як побудувати проекцію прямої лінії?

90. Що таке пряма загального положення? Які прямі називають прямими окремого положення?

91. Які ознаки на епюрі належності точки і прямої лінії?

92. Як зображуються на епюрі дві паралельні прямі та дві прямі, що перетинаються?

93. Як слід тлумачити точку перетину проекцій двох мимобіжних прямих?

94. Чи можна встановити паралельність двох профільних прямих за їх проекціями на площинах  $\Pi_1$  і  $\Pi_2$ ?

95. Що називають слідом прямої лінії?

96. Коли пряма має один, два і три сліди?

97. У чому суть побудови прямокутного трикутника для визначення дійсної величини відрізка прямої?

98. Як визначають кут нахилу прямої до площини проекцій?

99. Якими елементами простору можна задати площину?

100. Як задається площина на епюрі?

101. Що називається слідом площини?

102. Як може бути розміщена площина відносно площин проекцій?

103. Які площини називаються проектуючими?

104. Які площини називаються площинами рівня?

105. У чому суть побудови проекцій многокутників?

106. Назвіть ознаки належності прямої й площини; точки й площини.

107. Які лінії і чому називають лініями особливого положення у площині?

108. Назвіть положення площини, у якої горизонталь є одночасно профільною прямою.

109 Яке взаємне положення можуть займати дві площини?

110. Чим визначається взаємна паралельність двох площин?

111. У чому суть загального способу побудови лінії перетину двох площин?

112. Які площини використовують при побудові лінії перетину двох площин?

113. Як можна знайти спільні точки двох площин?

114. Чи може лінія перетину двох площин знаходитися поза межами заданих площин?

115. Які площини доцільно використовувати при побудові лінії перетину двох площин, що задані слідами?

116. Яке взаємне положення може займати пряма та площина?

117. Яка ознака паралельності прямої й площини?

118. Яка послідовність побудов для знаходження точки перетину прямої з площиною?

119. Як визначити видимість прямої при побудові точки перетину її з площиною?

120. Що таке площина посередник?

121. Які площини використовують як площини посередники?

122. Яка особливість побудови лінії перетину площин загального положення з площиною окремого положення?

123. Яка особливість при знаходженні точки перетину прямої окремого положення з площиною загального?

124. Як проектується прямий кут на площини проекцій?

125. Яка ознака перпендикулярності прямої й площини?

126. Як на епюрі розміщаються проекції перпендикуляра до заданої площини?

127. Які дії треба виконати для знаходження відстані відстані від точки до площини?

128. На чому грунтується побудова двох взаємно перпендикулярних площин і які графічні операції треба виконати для цього?

129. Як будують на епюрі дві взаємно перпендикулярні прямі загального положення?

130. Що називають кутом між прямою і площиною?

131. Що називають кутом між двома площинами?

132. Які дії треба виконати для побудови на епюрі проекції кутів між прямою і площиною та між двома площинами?

133. Які дії треба виконати для знаходження відстані від точки до прямої?

134. Чим зумовлюється необхідність перетворення проекцій?

135. Назвіть способи перетворення проекцій та їх суть?

136. Які основні задачі можна ров'язати за допомогою перетворення проекцій?

137. Чому при заміні площин проекцій зберігається взаємна перпендикулярність проекцій нової і старої системи?

138. Яке положення повинна займати плоска фігура, щоб визначити її дійсну величину заміною однією площини проекцій? Двох площин проекцій?

139. Назвіть елементи обертання та їх призначення.

140. Якого положення може бути вісь обертання і як це позначається на складності розв'язку задач?

141. У чому суть способу суміщення?

142. Які переваги і чому має спосіб плоско-паралельного переміщення?

143. У чому суть визначення дійсної величини кута між двома мимобіжними прямими?

144. У чому суть визначення дійсної величини кута між прямою та площиною?

145. Чому шуканий кут між прямою та площиною є доповнювальним кутом до 90°?

146. У яких випадках задачу на знаходження дійсної величини кута між прямою та площиною розв'язують за допомогою доповнювального кута?

147. У чому суть визначення дійсної величини кута між двома площинами?

148. Чому зручніше спочатку шукати кут між перпендикулярами до площини?

149. При розв'язуванні яких задач зручніше спочатку шукати кут між двома перпендикулярами опущеними з довільної точки простору на дві площини, а дійсну величину кута між двома площинами визначати за допомогою доповнювального кута?

150. Яким способом доцільно розв'язувати задачі на знаходження дійсної величини двохгранного кута ?

151. У чому суть побудови проекцій кривих ліній?

152. Які точки на кривій лінії називаються характерними?

153. Чим різняться між собою плоскі та просторові криві лінії?

154. Як утворюються циліндрична і конічна гвинтові лінії?

155. Як слід тлумачити поняття поверхні у нарисній геометрії?

156. Що таке напрямна і твірна поверхні?

157. Що означає «задати поверхню на епюрі»?

158. Що називається визначником поверхні?

159. Які поверхні називають лінійчастими і які нелінійчастими?

160. Назвіть розгорні лінійчасті поверхні і дайте їм визначення?

161. Які поверхні називають нерозгортними?

162. Як утворюються на епюрі гранні поверхні та поверхні многогранника?

163. Що називається геометричним тілом?

164. Як визначають точки і прямі на поверхні геометричного тіла?

165. У чому полягає загальний спосіб побудови перерізу поверхні площиною?

166. Що називають перерізом поверхні?

167. Які лінії отримують при перерізі многогранників та кривих поверхонь площиною?

168. В чому суть «способу граней»?

169. В чому суть «способу ребер»?

170. Які лінії отримують при перерізі многогранника, циліндра, конуса, сфери проектуючою площиною?

171. Що таке «конічні перерізи»?

172. Як будують «конічні перерізи»?

173. Яке положення повинна займати проектуюча площина, щоб утворився в перерізі еліпс?

174. При якому розміщенні проектуючої площини у перерізі утвориться парабола?

175. При якому розміщенні проектуючої площини у перерізі утвориться гіпербола?

176. При якому розміщенні проектуючої площини у перерізі утвориться трикутник

177. Суть способу побудови точки перетину прямої з поверхнею.

178. Які допоміжні площини застосовують для знаходження точок перетину прямої з поверхнею?

179. Подумайте, в якому положенні повинні бути січні площини, щоб у перерізі прямої чотиригранної призми, поставленої на площину  $\Pi_1$ , утворилися шестикутники?

180. Які площин-посередники використовують при побудові точок перетину прямої з поверхнею похилого конуса з круговою основою?

181. Які площин-посередники використовують при побудові точок перетину прямої з поверхнею похилого циліндра з круговою основою?

182. Чому при побудові точок перетину прямої з поверхнею конуса допоміжна площина проходить через вершину конуса?

183. Чому при побудові точок перетину прямої з поверхнею циліндра допоміжна площина проходить через пряму, що паралельна до його твірних?

184. У чому особливість побудови точок перетину прямої з поверхнями, що знаходяться в окремому положенні?

185. В чому суть способу побудови лінії перетину двох поверхонь?

186. Що являє собою лінія перетину двох многогранників, двох кривих поверхонь?

187. Які лінії утворюються при перетині многогранників з кривими поверхнями?

188. Які точки належать до характерних або опорних при побудові лінії перетину двох поверхонь?

189. Якого положення і у яких випадках доцільно застосовувати допоміжні січні площини при перетині двох поверхонь?

190. Суть способу допоміжних сфер.

191. Суть способу допоміжних ексцентричних сфер.

192. Коли доцільно застосовувати способи перетворення проекцій при перетині двох поверхонь?

193. Які особливі випадки взаємного перетину поверхонь обертання? Як будуються їх лінії взаємного перетину?

194. Що називається розгорткою поверхні?

195. Ячкі поверхні називаються розгортними, які нерозгортними?

196. Що являє собою розгортка многогранника?

197. Способи побудови розгортки призми.

198. Яким способом будується розгортка піраміди?

199. Якими способами виконуються розгортки циліндрів, конусів?

200. Суть способу нормального перерізу.

201. Суть способу розгортання.

202. Суть способу трикутників.

203. Як будується розгортка нерозгортних поверхонь?

#### **Типове практичне питання/завдання, що виносяться на семестровий контроль (1-й семестр):**

Визначити точку перетину площини α(∆АВС) з прямою l.

![](_page_18_Figure_16.jpeg)

### **Перелік теоретичних питань, що виносяться на семестровий контроль (2-й семестр):**

- 1. Загальні відомості про програму SolidWorks
- 2. Умовні позначки та маркери.
- 3. Панелі інструментів.
- 4. Прийняття створюваних елементів.
- 5. Дерево конструювання Feature Manager.
- 6. Як додати панель інструментів?

7. Чи можна додавати та видаляти кнопки на панелях інструментів?

8. Що таке ескіз? Дайте характеристику ескізів за складністю.

9. З чого починається робота в ескізному середовищі?

10. Що таке покажчик? Які покажчики ви знаєте?

11. Що таке лінії формування?

12. Яку функцію виконують лінії формування при роботі в ескізному середовищі?

13. Які види взаємозв'язків ви знаєте?

14. За допомогою якого інструмента можна проставити або видалити взаємозв'язки?

15. Охарактеризувати діалогове вікно «Змінити».

- 16. Описати параметри менеджера властивостей «Розмір».
- 17. Які існують типи розмірів?
- 18. Що означає поняття «Повністю визначений ескіз»?
- 19. За допомогою якої команди можна автоматично повністю визначити ескіз?
- 20. Створення основи моделі шляхом витягування ескізу.
- 21. Створення основи шляхом обертання.
- 22. Зміна орієнтації зображення.
- 23. Завдання матеріалу та текстури для моделей.
- 24. Діалогове вікно Орієнтація: властивості кнопок, призначення.

25. Інструмент Extruded Boss/Base (Витягнута бобишка/основа), менеджер властивостей Витягнути.

- 26. Чи можна змінити текстуру або матеріал для окремої частини деталі?
	- 27. Режими відображення моделі. Їх особливості.
	- 28. Створення тонкостінного елемента шляхом обертання ескізу.
	- 29. На основі яких ескізів можна створити тонкостінний елемент?
	- 30. Створення простих отворів.
	- 31. Створення стандартних отворів під кріплення.
	- 32. Прості та складні скругленя.
	- 33. Створення фасок та оболонок.
	- 34. Елементи переносу.
	- 35. Дзеркальне відображення.
	- 36. Масиви. Їх види та параметри.
	- 37. Створення ребер та купола.
	- 38. Як створити простий отвір та отвір під кріплення?
	- 39. Які параметри знаходяться на вкладці Цековка?
	- 40. Які параметри заповнюються для отворів із зенківкою?
	- 41. Назвіть параметри вкладки Мітчик.
	- 42. Які типи округлень ви знаєте?
	- 43. Яке округлення називається Скругленням із постійним радіусом?
	- 44. Яке округлення називається Скругленням зі змінним радіусом?
	- 45. Що таке оболонка? Як створити оболонку?

46. Яку функцію виконує прапорець «Геометричний масив» в менеджері властивостей «Дзеркальне відображення»?

47. Створення масиву, керованого кривою.

48. Який масив називається керований розміром?

49. Яка інформація зберігається у таблиці при створенні масиву, керованого таблицею?

- 50. Редагування елементів моделі.
- 51. Вирізання, копіювання й вставка елементів та ескізів.
- 52. Видалення та гасіння елементів.
- 53. Переміщення і копіювання тіл.
- 54. Додаткові дії над елементами.
- 55. За допомогою якої команди можна відредагувати елемент?
- 56. Яка команда редагує ескіз елемента?
- 57. Що означає команда «Погасити елемент»? Як її скасувати?

58. Яким способом можна змінити послідовність створюваних елементів?

59. Як перейменувати елемент? За допомогою якої команди можна створити нову папку в Дереві Конструювання?

- 60. Вказати можливості команди «Що не так?»
- 61. Як створити витягнутий по траєкторії елемент?
- 62. Назвіть параметри менеджера властивостей По траєкторії.

63. Чи можна створити витягнутий по траєкторії елемент за двома

кривими?

- 64. Як побудувати елемент по перетинах?
- 65. Як додати перетин до елемента?
- 66. Докладніше розгляньте менеджер властивостей Лінія рознімання.
- 67. Відмінності 2D та 3D ескізів. Як створити 3D ескіз?
- 68. Назвіть різницю між створенням кривої по точках у просторі і

кривої по точках існуючих елементів.

- 69. Які ви знаєте параметри завдання гвинтової та плоскої кривої?
- 70. Що таке нахил поверхні? Назвіть його види.
- 71. Що називають виглядом?
- 72. Які вигляди Ви знаєте?
- 73. У яких випадках позначають вигдяди?
- 74. Що називають розрізом?
- 75. Які розрізи Ви знаєте?
- 76. Як позначаються розрізи на кресленнях?
- 77. Чим відрізняється розріз від перерізу?
- 78. Як позначаються перерізи на кресленнях?
- 79. Як оформлюється виносний елемент?
- 80. Які загальні правила побудови проекцій геометричних тіл?

81. Які геометричні фігури утворюються при перетині циліндра проектуючими площинами?

82. Побудуйте фігуру перерізу циліндра з основою радіусом 50мм і висотою 100мм січною площиною, яка перетинає обидві його твірні.

83. Які геометричні фігури утворюються при перетині конуса проектуючими площинами?

84. Побудуйте фігуру перерізу конуса з основою радіусом 50мм і висотою 100мм січною площиною, яка перетинає обидві його твірні.

85. Побудуйте фігуру перерізу конуса з основою радіусом 50мм і висотою 100мм січною площиною, яка паралельна до його твірної.

86. Побудуйте фігуру перерізу шестигранної призми, радіус описаного кола основи якої 50мм і висота 100мм площиною, яка перетинає усі його ребра.

87. Побудуйте фігуру перерізу шестигранної піраміди, радіус описаного кола основи якої 50мм і висота 100мм площиною, яка перетинає усі його ребра.

88. Як виконується побудова лінії перетину двох багатогранників?

89. Які допоміжні площини-посередники необхідно використовувати при побудові лінії перетину поверхонь?

90. Які точки називаються опорними і чому їх необхідно визначати першочергово?

91. Які методи використовують при побудові ліній перетину тіл обертання?

92. Побудуйте лінію перетину прямого кругового конуса висотою 100мм., діаметром 50мм. з чотирьохгранним отвором (20х20мм.)?

93. Побудуйте лінію перетину сфери діаметром 100мм. з чотирьохгранним отвором (40х40мм.)?

94. Які лінії називають лініями зрізу і за допомогою яких допоміжних площин х будують?

95. Які лінії називають лініями переходу і як їх зображують на кресленні?

96. Що таке аксонометричні проекції?

97. На які три види підрозділяються аксонометричні проекції?

98. Що таке показники спотворення?

99. Чому дорівнює сума квадратів показників спотворення в прямокутній аксонометрії?

100. Як розташовуються великі осі еліпсів, як проекції кіл, у прямокутній аксонометрії?

101. У якій послідовності будують аксонометричне зображення деталі?

102. Побудуйте прямокутну ізометричну проекцію шестигранної призми з наскрізним вертикальним циліндричним отвором за довільними розмірами.

103. Побудуйте прямокутну диметричну проекцію чотирьохгранної призми з наскрізним вертикальним циліндричним отвором за довільними розмірами.

104. Побудуйте прямокутну ізометричну проекцію циліндра з наскрізним вертикальним чотирьохгранним отвором за довільними розмірами.

105. Побудуйте прямокутну диметричну проекцію кулі з наскрізним вертикальним циліндричним отвором за довільними розмірами.

106. Які з'єднання належать до роз'ємних, а які до нероз'ємних з'єднаннь?

107. Яка лінія покладена в основу утворення різьби?

108. Що таке хід та крок різьби?

109. Яким чином зображують різьбу на стрижні? В отворі?

110. Як позначається різьба метрична?

111. Як позначається різьба трубна?

- 112. Як позначається різьба трапецеїдальна?
- 113. Як позначається різьба упорна?
- 114. Як позначаються різьби однозахідні та багатозажідні?
- 115. Як позначаються різьби з великим та дрібним кроком?
- 116. Як позначають ліві та праві різьби?
- 117. Що таке поле допуску?
- 118. Як позначається спеціальна різьба?
- 119. Як позначається різьба трубна конічна зовнішня та внутрішня?
- 120. Як позначається різьба конічна дюймова?
- 121. Як позначається різьба прямокутна?

122. Які класи міцності встановлені для болтів, шпильок та гвинтів? Що вони характеризують?

123. Які класи міцності встановлені для гайок? Що вони характеризують?

124. Як позначається покриття на кріпильних деталях? Наведіть приклади.

125. Що входить в структуру умовного позначення болта?

- 126. Наведіть приклад умовного позначення стандартного болта.
- 127. Яка різниця між болтом та шпилькою?
- 128. Наведіть приклад умовного позначення стандартної шпильки.
- 129. Наведіть приклад умовного позначення стандартної гайки.
- 130. Наведіть приклад умовного позначення стандартної шайби.

Які види умовного зображення різьби розрізняють при зображенні з'єднань?

131. Які особливості спрощеного зображення болтового з'єднання?

132. Яке співвідношення між діаметром виступів та впадин різьби при спрощеному зображенні болтового з'єднання?

133. Яке співвідношення між діаметром виступів різьби та висотою головки болта при спрощеному зображенні болтового з'єднання?

134. Яке співвідношення між діаметром виступів різьби та висотою гайки при спрощеному зображенні болтового з'єднання?

135. Яке співвідношення між діаметром виступів різьби та товщиною шайби при спрощеному зображенні болтового з'єднання?

136. Яке співвідношення між діаметром виступів різьби та діаметром шайби при спрощеному зображенні болтового з'єднання?

137. Які основні відмінності спрощеного зображення з'єднання шпилькою від конструктивного?

138. Яке співвідношення між діаметром виступів різьби та висотою гайки при спрощеному зображенні з'єднання шпилькою?

139. Яке співвідношення між діаметром виступів та впадин різьби при спрощеному зображенні з'єднання шпилькою?

140. Яке співвідношення між діаметром виступів різьби та розміром під ключ для гайки при спрощеному зображенні з'єднання шпилькою?

141. Яке співвідношення між діаметром виступів різьби та діаметром описаного кола навколо гайки при спрощеному зображенні з'єднання шпилькою?

142. Які особливості спрощеного зображення з'єднання шпилькою?

143. Що називається виробом?

144. Що таке виріб основного та допоміжного виробництва?

145. Що називається деталлю, складальною одиницею, комплексом та комплектом?

146. Які існують стадії розробки конструкторської документації?

147. Які існують види креслень?

148. Що являє собою система позначення виробів та конструкторської документації?

149. Який вид виробів називається складальною одиницею?

150. Який вид конструкторського документу називається складальним кресленням?

151. Які розміри проставляють на складальному кресленні?

152. Як на складальному кресленні штрихують у розрізі суміжні деталі?

153. Як на складальному кресленні зображують кріпильні деталі?

154. Що таке специфікація?

155. Із яких розділів складається специфікація?

156. У якій послідовності заповнюють специфікацію на складальному кресленні?

157. У яких випадках дозволяється суміщати специфікацію зі складальним кресленням?

158. Які вимоги ставлять до робочого креслення деталі?

159. Які вимоги ставлять до ескізу?

160. Які найбільш поширені елементи деталей Ви знаєте і яке їхнє призначення?

161. Як викреслюються та позначаються фаски?

162. Як позначаються на кресленні рифлення?

163. Якими умовними знаками та позначеннями позначають необхідність центрових отворів у деталі?

164. Яке зображення на кресленні називають головним виглядом?

165. Як вибирають головний вигляд для деталей які обробляють переважно на токарних верстатах?

166. Як розміщують проекції деталей для яких заготовки одержують литвом на головному вигляді?

**Типове практичне питання/завдання, що виносяться на семестровий контроль (2-й семестр):**

За заданим варіантом створити модель деталі у програмі **SolidWorks.**

![](_page_24_Figure_2.jpeg)

Затверджено рішенням кафедри конструювання верстатів, інструментів та машин (протокол №\_1\_\_\_\_ від «\_26\_\_» серпня 2022\_\_року).